## **Sorting**

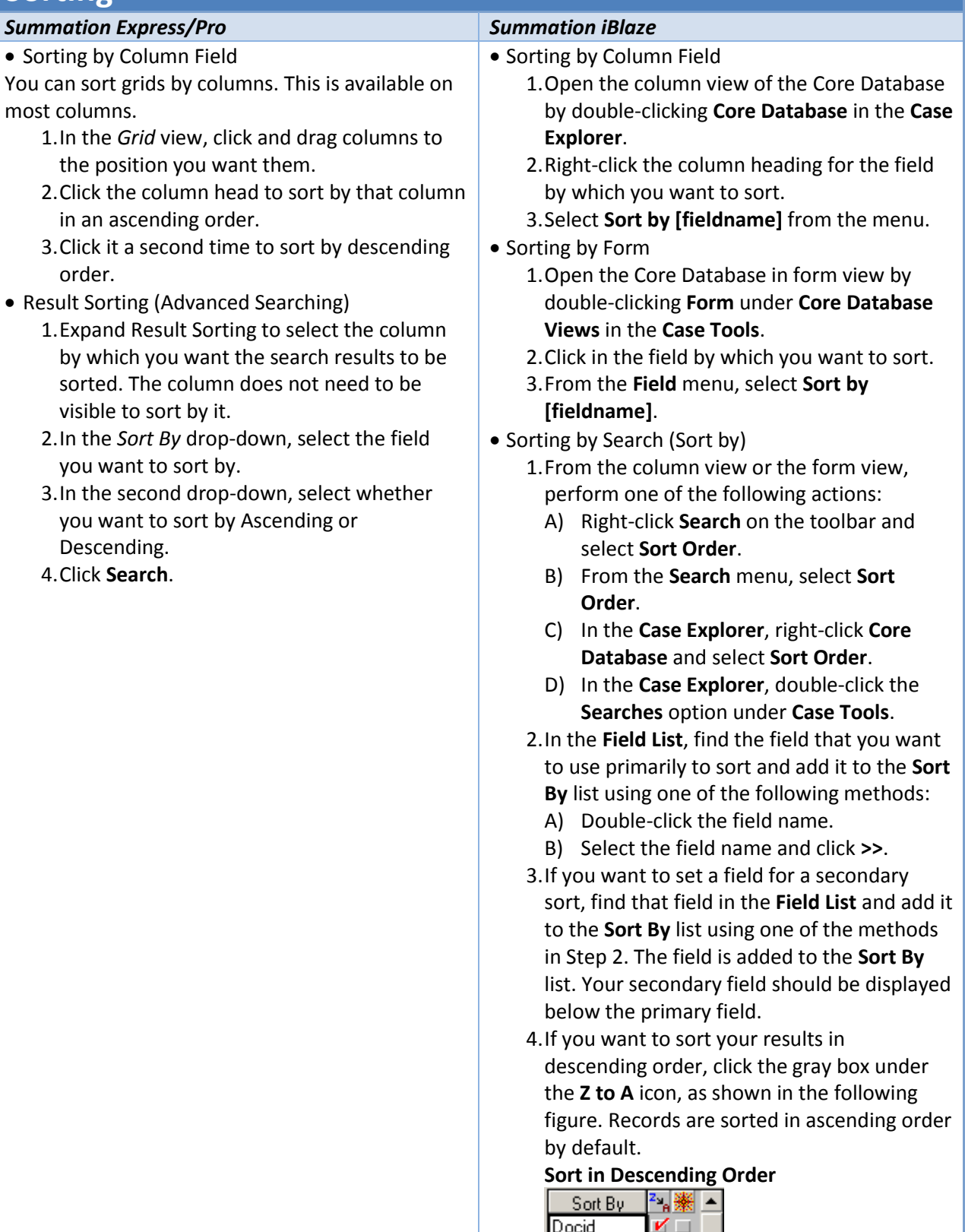

5. If you want to use the exploded sort option

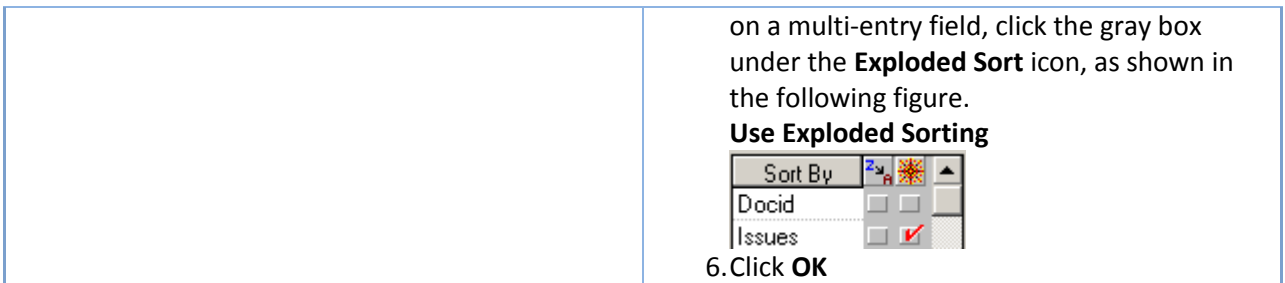